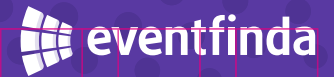

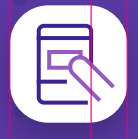

# **Mobile Ticket Scanning App**

Simple ticket scanning on any mobile device

#### **Summary**

Eventfinda's scanning app makes validating tickets simple for you and your venue staff. The app works on any iPhone or Android device and there's no complicated set up. Just download via the Apple App Store or Google Play to your mobile device, login, select an event and you're away.

# **What does it do?**

- Validate tickets at your event and track attendees in real time on multiple mobile devices
- ▶ The app automatically syncs with our servers to download the latest ticketing data
- The app will show a green tick for a valid ticket or a red cross for an invalid ticket

## **When would I use it?**

- Set up individual door staff with secure access to each of your events to validate tickets
- $\blacktriangleright$  If you lose connectivity the app will continue to scan, then will sync when connection is restored
- Activate the Camera Torchlight in scanning mode if you need more light

## **How do I use it?**

As an Eventfinda Ticketing client, you will automatically have access to download the Mobile Scanning App onto your mobile device.

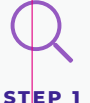

Search for Eventfinda Scanning in the Apple App Store or Google Play and install

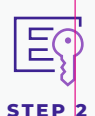

Login with your usual Eventfinda Promoter Portal account email and password

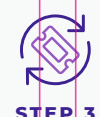

The app will

automatically sync with our servers to download your latest ticketing data

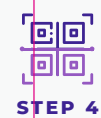

Select your event and session (if relevant) and start scanning tickets

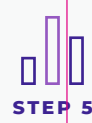

Select your event to instantly view the number of tickets scanned vs issued